## Additional File 2. Trialist desktop interface

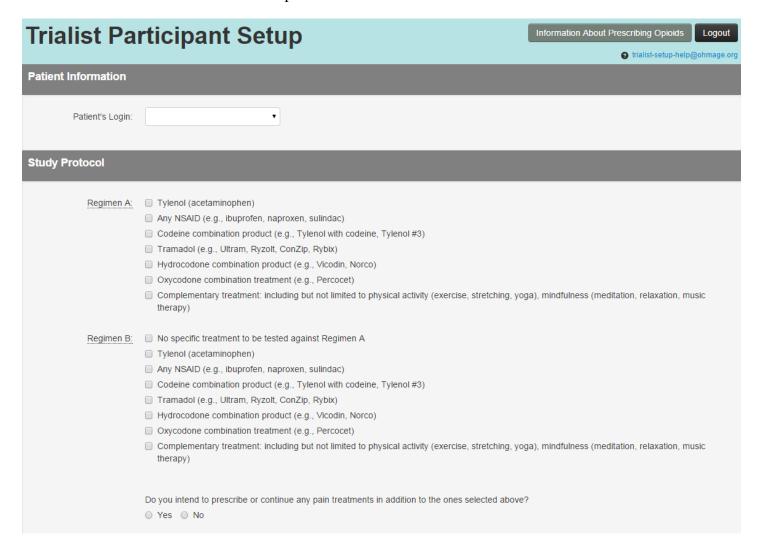

| Study Start Date:                                                                                                    |  |
|----------------------------------------------------------------------------------------------------|--|
| Period Length: ▼                                                                                                    |  |
| Number of Cycles: ▼                                                                                                    |  |
| Mandatory Outcomes                                                                                                    |  |
| These are outcomes that will be tracked by every participant in the study.                                                                                                    |  |
| <ul> <li>A daily questionnaire about pain intensity and interference.</li> <li>A daily question about how much fatigue you felt in the past day.</li> <li>A daily question about how drowsy you felt during the current day.</li> <li>A daily question about problems moving your bowels.</li> <li>A daily question about the previous night's sleep.</li> </ul> |  |
| Pain medicines can sometimes affect our thinking or concentration. Please select one of the following questions about your thinking or concentration to track every day.                                                                                                    |  |
| •                                                                                                    |  |
|                                                                                                    |  |
| Optional Neuropathic Pain Outcome                                                                                                    |  |
| Does the patient have pain accompanied by burning, pins and needles, itching, or a sensitive or unpleasant sensation on the skin?  Yes  No                                                                                                    |  |
|                                                                                                    |  |

Create and Assign Protocol